## **Exercise "Regression with a Multi Layer Perceptron (MLP)" Part 2/3**

## **Prof. Dr.-Ing. Jürgen Brauer**

## **Introduction:**

"House Prices: Advanced Regression Techniques" competition at Kaggle <https://www.kaggle.com/c/house-prices-advanced-regression-techniques>

In the last exercise we learned how to …

… read in the training and test data of this competition using Pandas

… access specific rows and columns from the data table ("slicing")

… do a fast analysis to find out which features (input columns) have a "large" linear correlation with the sale price using Pearson's correlation coefficient

… plot the data using matplotlib

In this exercise your task is to …

- … build a MLP in TensorFlow
- … train it using the training data train.csv
- … use the trained MLP to predict the sale prices for the 1459 test houses from test.csv

… submit your predicted sale prices and see what your ranking is in the "leaderboard" for this competition at Kaggle!

## **Detailed steps:**

1. Implement a MLP in TensorFlow with a variable number n of input features The MLP shall have a n-h1-h2-1 topology,

 i.e. n inputs, h1 hidden neurons in layer1, h2 hidden heurons in layer2, 1 output neuron The output neuron corresponds to the predicted sale price.

- 2. Train your MLP using gradient descent and use a simple loss function, where you compute the absolute difference of the predicted sale price and the actual sale price.
- 3. Conduct the following experiments with a different number n=1,..,6 of input features:

```
features1 = ['TotalBsmtSF']
features2 = ['TotalBsmtSF', '1stFlrSF']
features3 = ['TotalBsmtSF', '1stFlrSF', 'GrLivArea']
features4 = ['TotalBsmtSF', '1stFlrSF', 'GrLivArea', 'OverallQual']
features5 = [<mark>'TotalBsmtSF', '1stFlrSF', 'GrLivArea', 'OverallQual', 'GarageArea']</mark><br>features6 = [<mark>'TotalBsmtSF', '1stFlrSF', 'GrLivArea', 'OverallQual', 'GarageArea', 'GarageCars']</mark>
```
For each experiment 1-6 with these different input features, train your MLP 100.000 steps, then compute the average error on the training data.

Question: Do more input features help to achieve a better average error on the train data?

4. Use the best of your 6 trained MLPs to predict the house sale prices for all the 1459 houses in test.csv

5. Generate a predictions.csv file of the form  *Id, SalePrice 1461, <Predicted Price for House #1461> 1462, <Predicted Price for House #1462> 1463, <Predicted Price for House #1463> … 2919, <Predicted Price for House #2919>*

Then submit your predictions.csv at Kaggle and check your position in the leaderboard.

With such a simple MLP my position was 3512 of 4242. Great! I am better than 730 other "Kagglers" with my very first submission and there is much room above to improve!  $\circled{c}$ 

Note: Here we used just 6 of the 80 input features for prediction. Of course, we need more features to improve. This will be done in the next exercises.

Note2: Your ranking can become lower if other "Kagglers" become better.

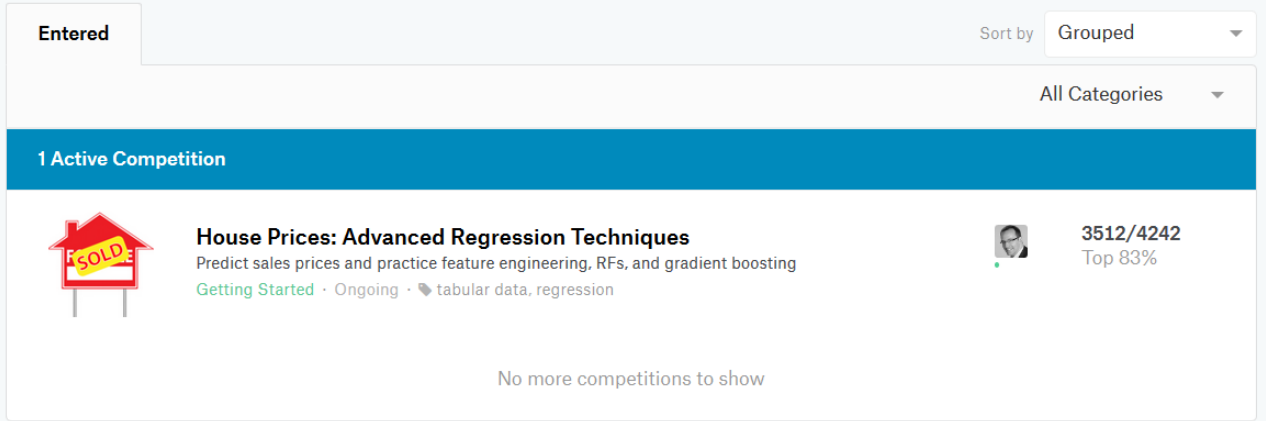